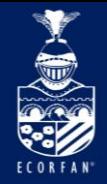

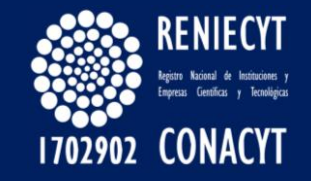

# REDIB

# Ibero-American Network of Innovation and Scientific Knowledge

ECORFAN-México, S.C.

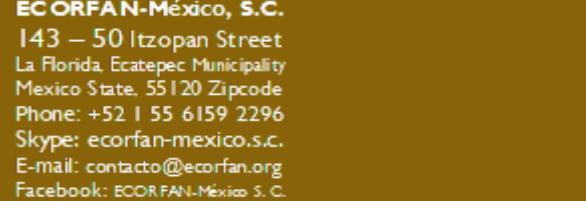

Twitter: @EcorfanC

**[www.ecorfan.org](http://www.ecorfan.org/)**

**Holdings** Mexico Colombia **Guatemala Bolivia** Cameroon Democratic **Spain** Republic El Salvador of Congo Ecuador **Taiwan** Peru Nicaragua Paraguay

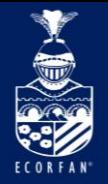

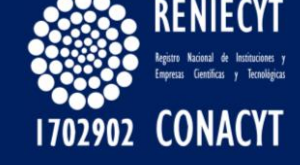

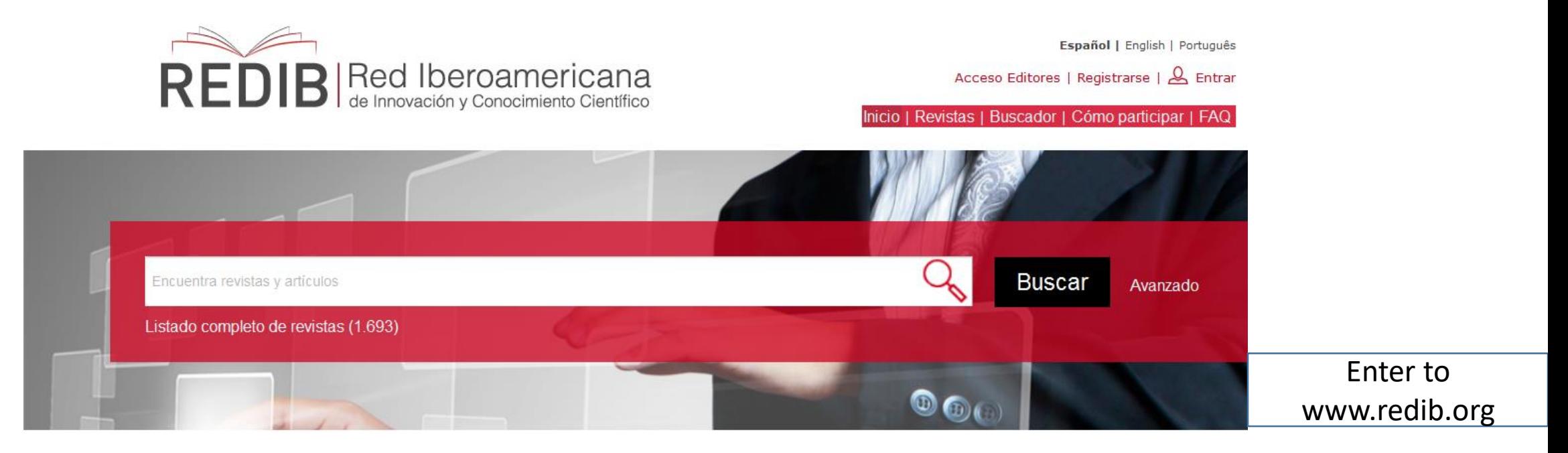

**Entry**

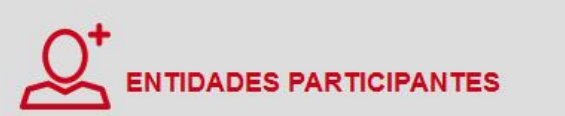

Consejo Superior de Investigaciones Científicas, CSIC La Agencia Estatal Consejo Superior de Investigaciones Científicas (CSIC) es la

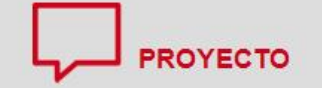

REDIB (Red Iberoamericana de Innovación y Conocimiento Científico) REDIB es una plataforma de agregación de contenidos científicos y académicos en

ECORFAN-México, S.C. 143 - 50 Itzopan Street La Florida, Ecatepec Municipality Mexico State, 55120 Zipcode Phone: +52 | 55 6159 2296 Skype: ecorfan-mexico.s.c. E-mail: contacto@ecorfan.org Facebook: ECORFAN-México S.C.

Twitter: @EcorfanC

**[www.ecorfan.org](http://www.ecorfan.org/)**

**Holdings** Mexico Colombia **Guatemala Bolivia** Cameroon Democratic **Spain** Republic El Salvador of Congo Ecuador **Taiwan** Peru Nicaragua Paraguay

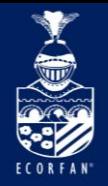

### **Access to Editors**

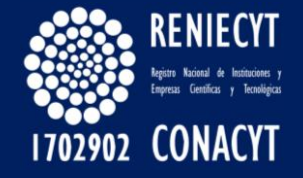

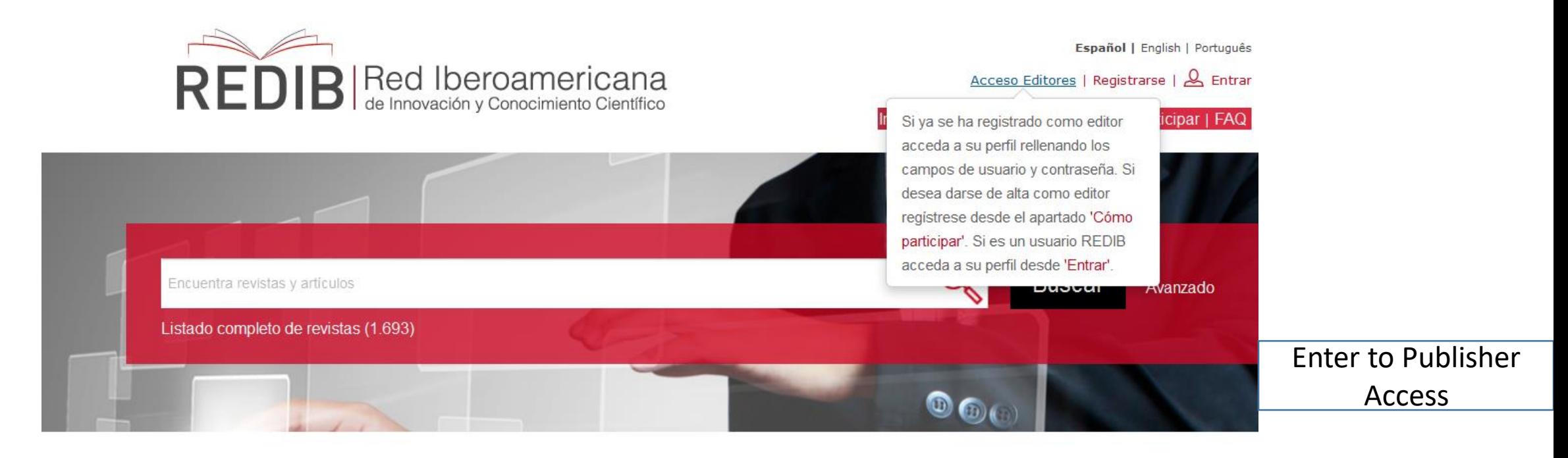

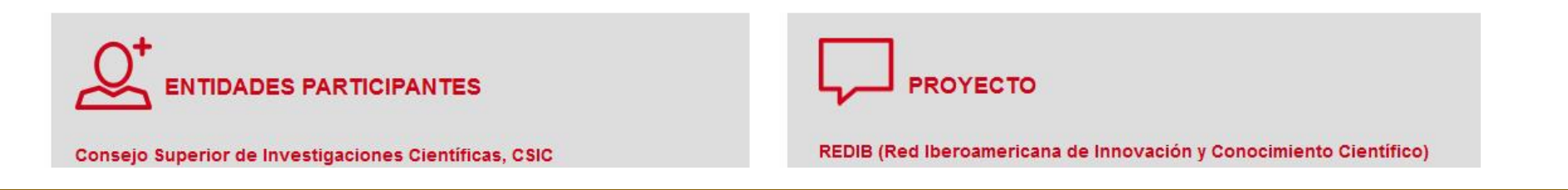

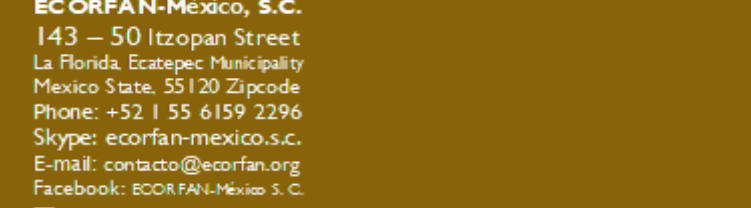

 $\mathsf{Twitter}\hspace{-0.01in}$  @EcorfanC

**[www.ecorfan.org](http://www.ecorfan.org/)**

**Holdings** Mexico Colombia **Guatemala Bolivia** Cameroon Democratic **Spain** Republic El Salvador of Congo Ecuador **Taiwan** Peru Nicaragua Paraguay

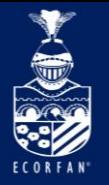

### **Access to Editors**

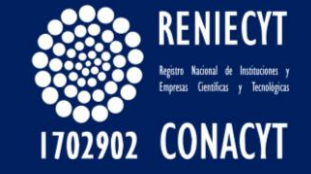

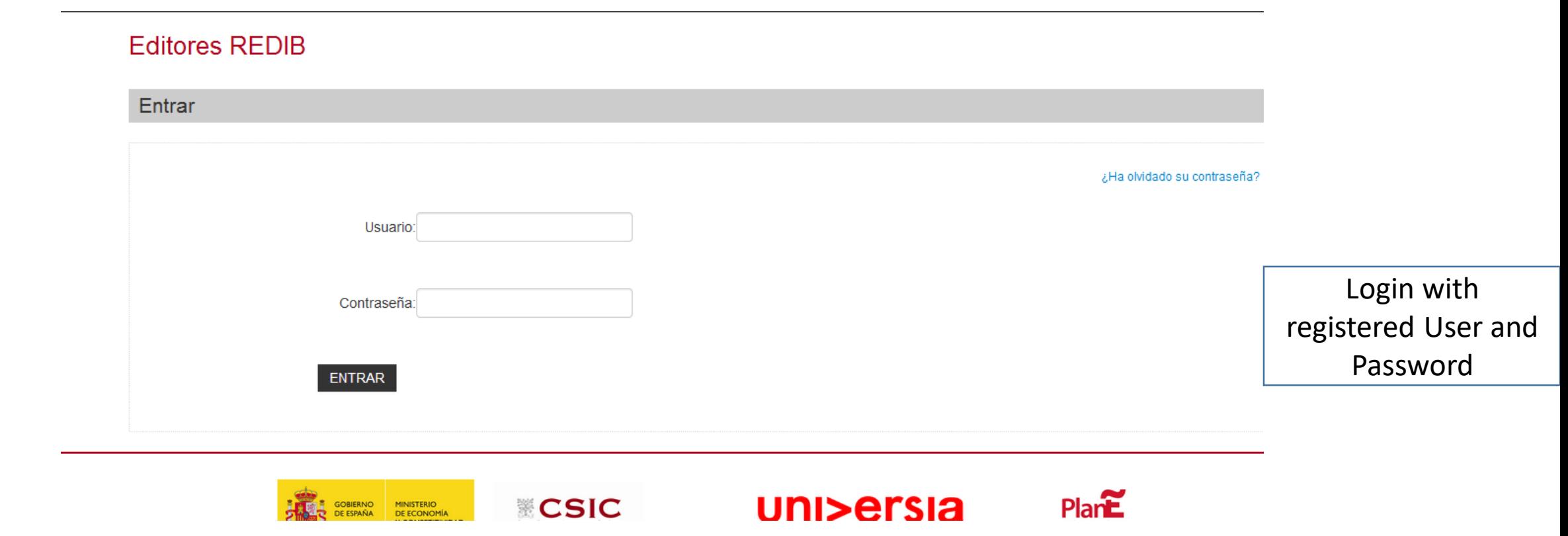

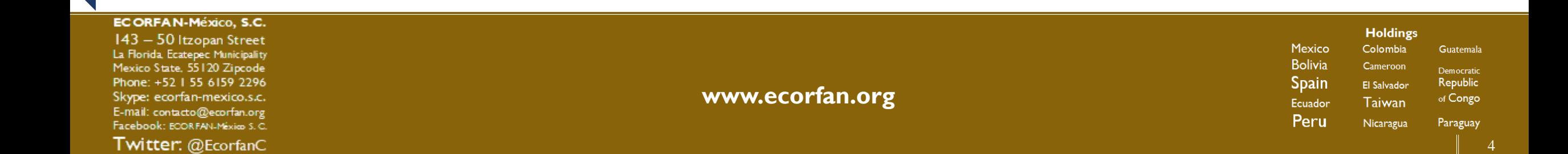

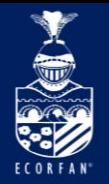

### **Access to Editors**

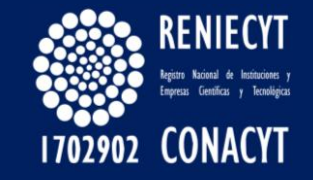

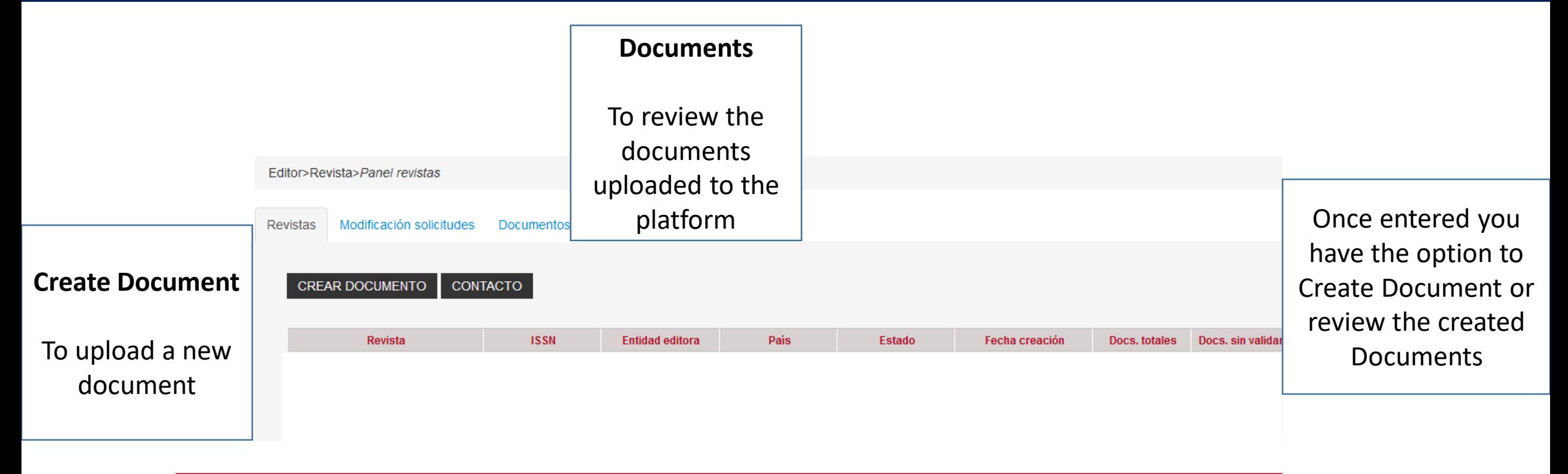

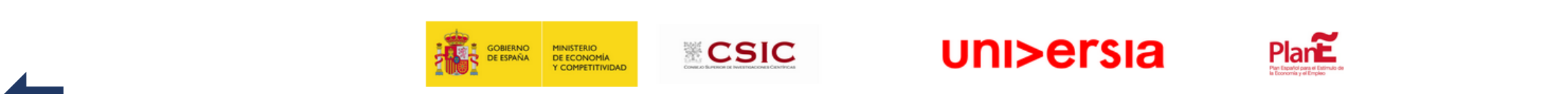

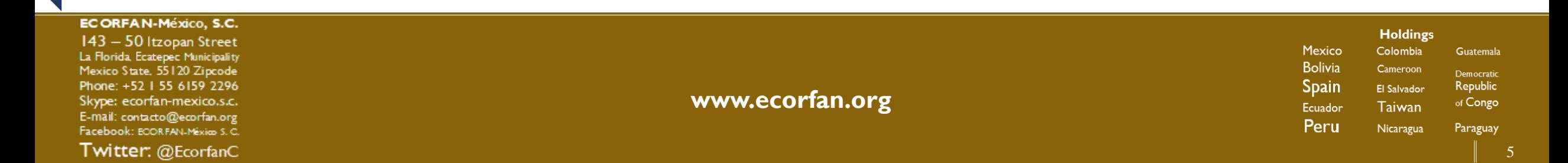

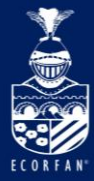

## **How to participate?**

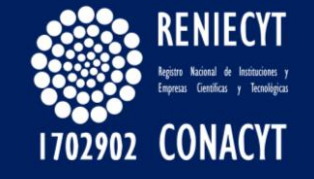

Journals that wish to join the portal should offer free access to the full text of their contents. However, a period of embargo of the last published issue is admitted which, following the recommendations of various international organizations, does not exceed six months.

In addition, publications wishing to participate in this project must meet formal Quality Criteria and content.

Journals that meet these conditions and wish to be part of this project, should follow the incorporation process detailed below :

### **Request**

You must fill in the following Web Form with the information of the publication for evaluation.

#### **Relationship between the Editor and REDIB**

REDIB will provide a username and a password to access the Editors Access section where the editor will have access to the journal file (one user-editor per journal).

Depending on the computer infrastructure and possibilities of the editor, two cases are considered :

Case 1. The editor has its own data provider based on the OAI-PMH protocol. In this case, you must provide the URL of the OAI data provider in the request form so that we can harvest the metadata of the documents (articles). For this it will be necessary that the publication has a professional software of scientific edition, for example Open Journal Systems (OJS). In this Case 1, REDIB will take care of collecting the articles automatically from the OAI-PMH data provider of your journal.

Case 2. The publisher does not have a data provider on its website based on the OAI-PMH protocol. In this case the editor has to enter the metadata of the documents (articles) published through a web form from the Access Editor section.

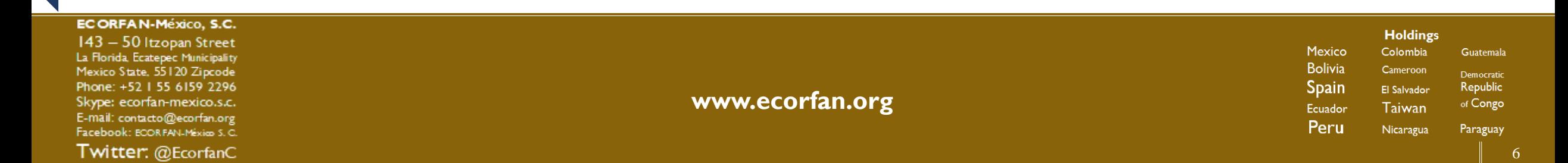

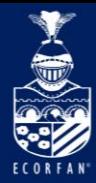

### **How to participate?**

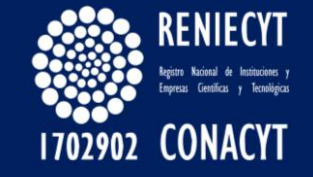

The introduction of the numbers must be in decreasing order (the most recent numbers first). The maximum update of the numbers in REDIB will be required (last year published). It is recommended that the contents that appear on your portal coincide with those shown in REDIB.

### **Conditions**

The journal undertakes to place the REDIB logo with a link to the portal in a visible place on its website, or in its absence a written mention with the link.

> To apply for membership in REDIB, you must meet the formal quality and content criteria

Being registered within REDIB will be cataloged within the journals indexed by country, which to date reach 1697.

Listado completo de revistas (1697)

A B C D E F G H I J K L M N Ñ O P Q R S T U V W X Y Z

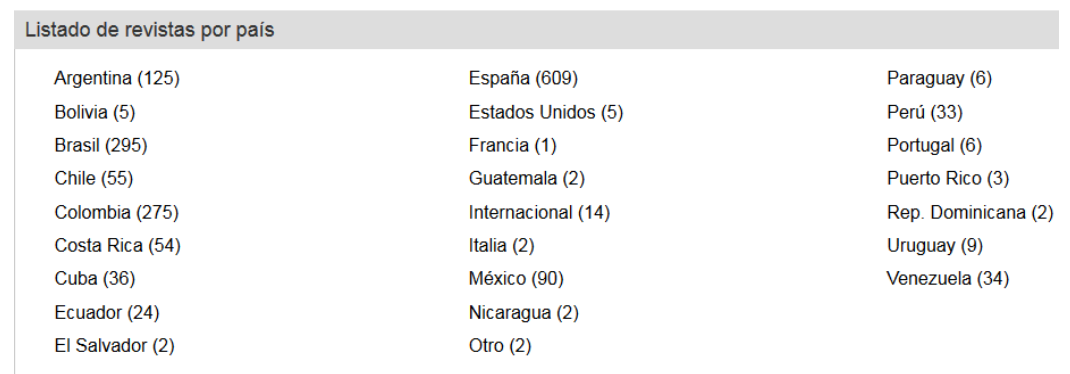

ECORFAN-México, S.C.

143 - 50 Itzopan Street La Florida, Ecatepec Municipality Mexico State, 55120 Zipcode Phone: +52 | 55 6159 2296 Skype: ecorfan-mexico.s.c. E-mail: contacto@ecorfan.org Facebook: ECORFAN-México S.C.

Twitter: @EcorfanC

**[www.ecorfan.org](http://www.ecorfan.org/)**

**Holdings** Mexico Colombia **Guatemala Bolivia** Cameroon Democratic **Spain** El Salvador Republic of Congo Ecuador **Taiwan** Peru Nicaragua Paraguay

7

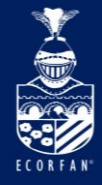

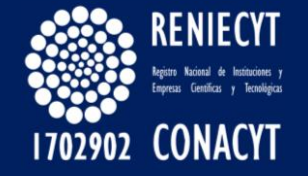

Journals that wish to join the REDIB portal should complete this form with the corresponding data of the candidate journal.

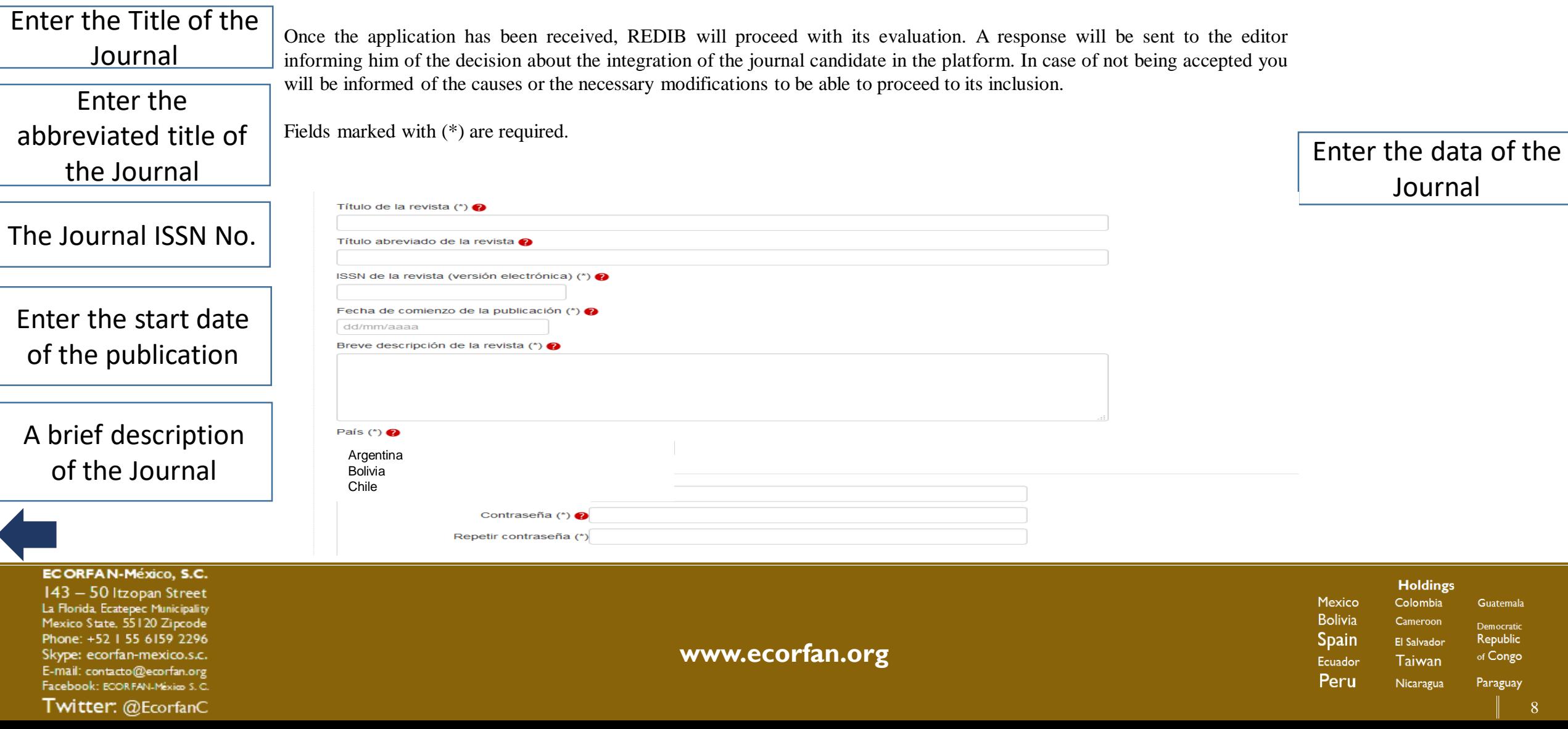

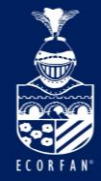

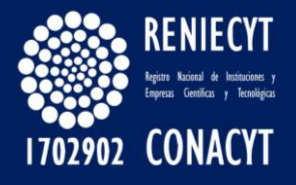

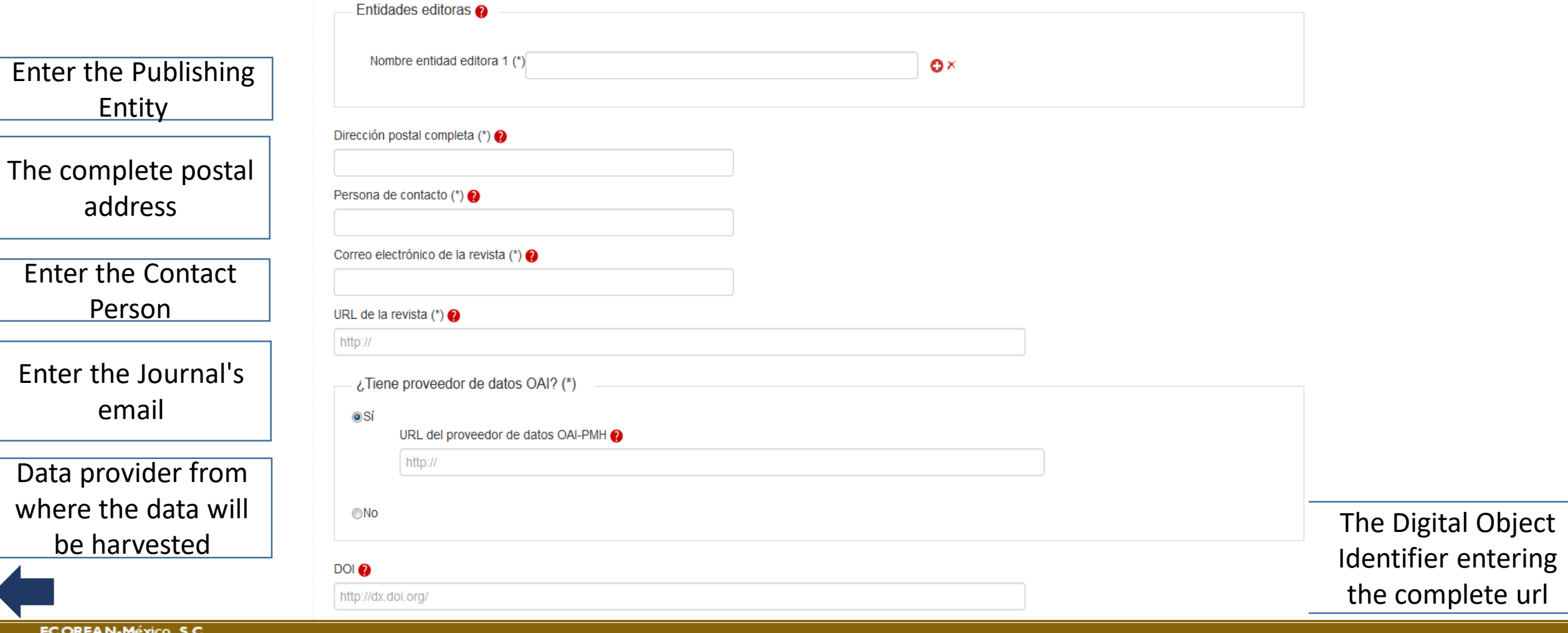

143 - 50 Itzopan Street La Florida, Ecatepec Municipality Mexico State, 55120 Zipcode Phone: +52 | 55 6159 2296 Skype: ecorfan-mexico.s.c. E-mail: contacto@ecorfan.org Facebook: ECORFAN-México S.C.

Twitter: @EcorfanC

**[www.ecorfan.org](http://www.ecorfan.org/)**

**Holdings** Mexico Colombia **Guatemala Bolivia** Cameroon Democratic **Spain** Republic El Salvador of Congo Ecuador Taiwan Peru Nicaragua Paraguay

 $\overline{Q}$ 

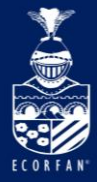

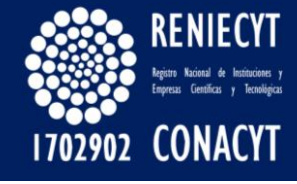

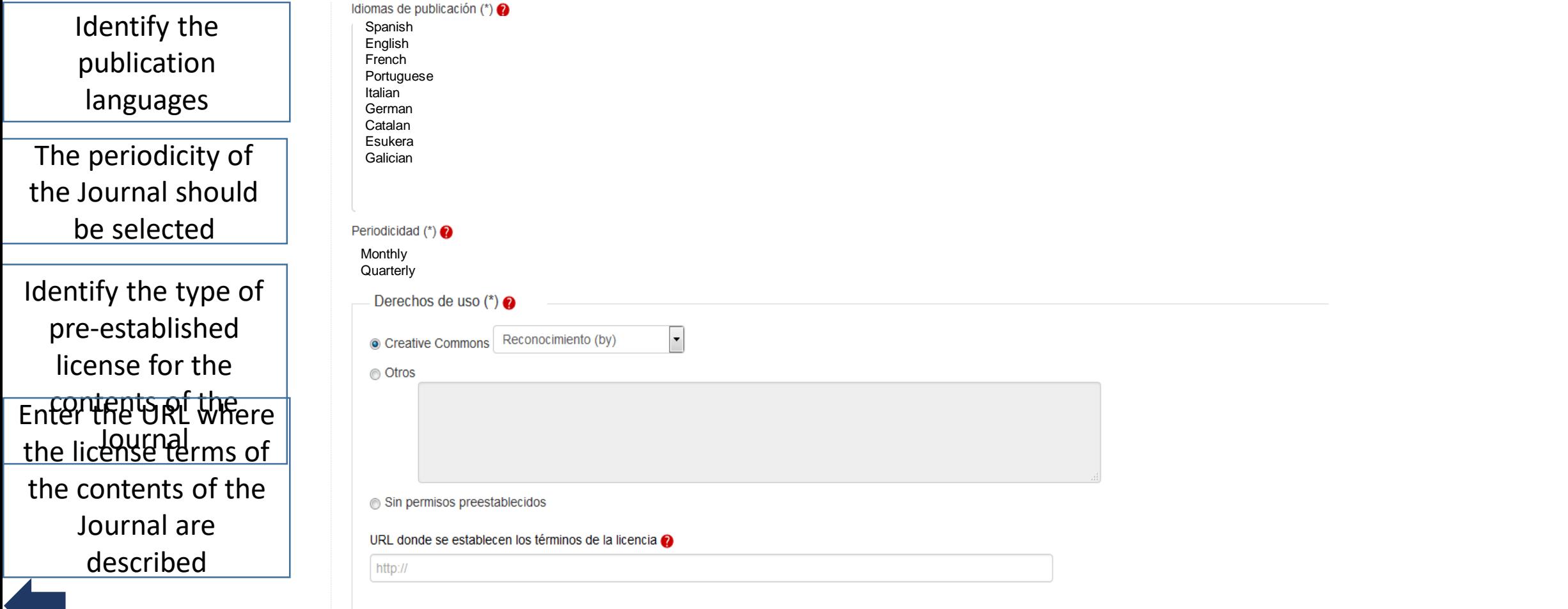

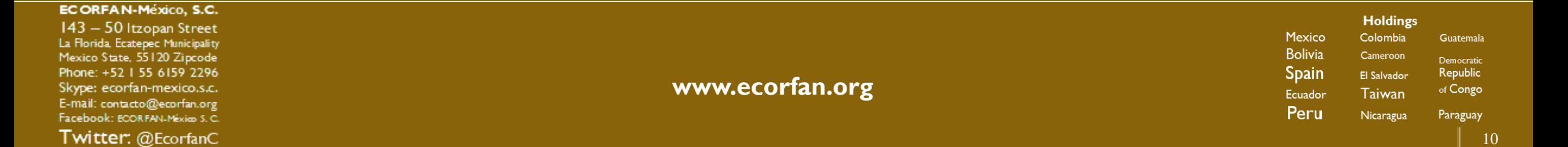

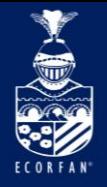

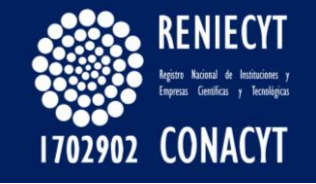

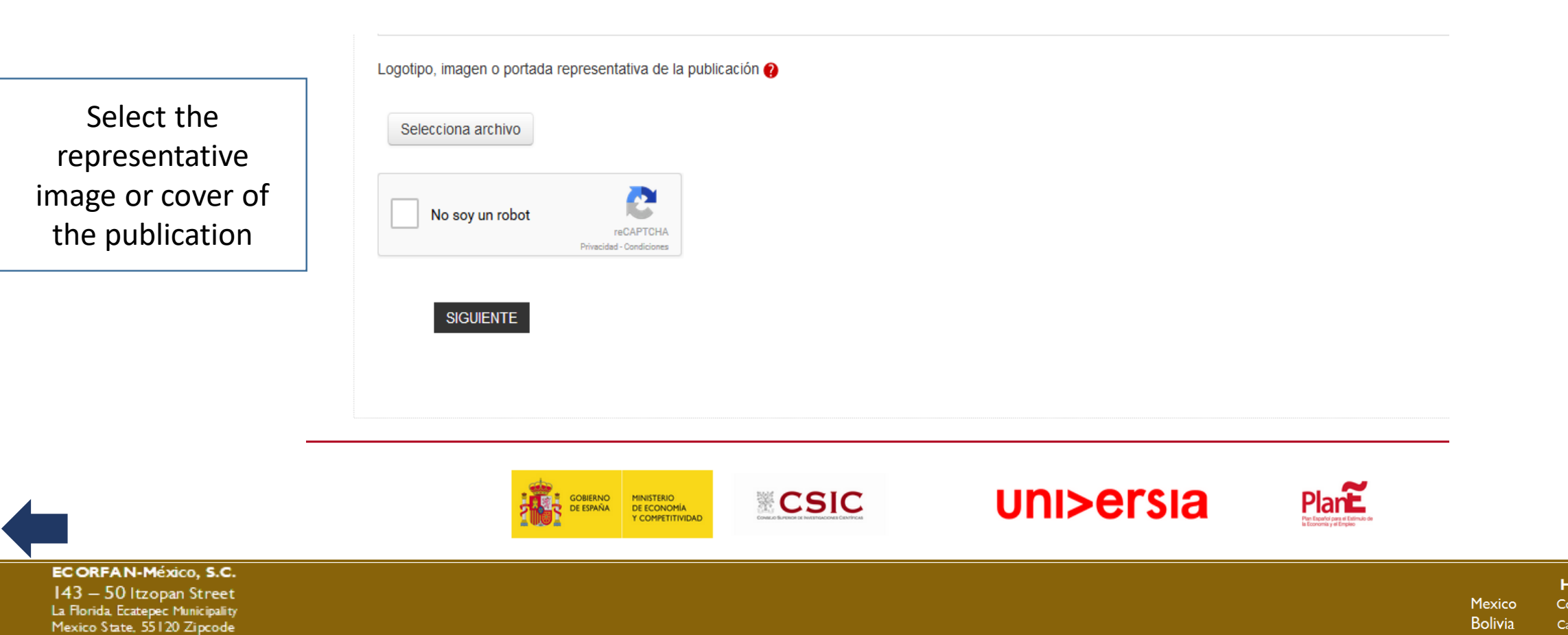

Phone: +52 | 55 6159 2296

Skype: ecorfan-mexico.s.c.

E-mail: contacto@ecorfan.org

**[www.ecorfan.org](http://www.ecorfan.org/)**

11

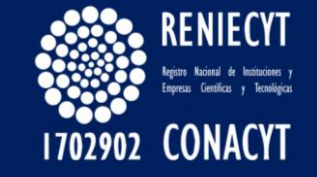

The REDIB criteria, originally based on the widely disseminated "Latindex Criteria", are oriented, in general, to guarantee the scientific nature of the journals in electronic format included in the platform, and in particular, to provide assistance and to provide guidance to the editors of scientific content in the improvement of their editorial practice.

This new version of the criteria for admission to the REDIB platform essentially maintains those of the previous version, regrouping them thematically and including as recommended some new ones, which contemplate both technical aspects and others that affect the ethics of scientific publication.

The REDIB criteria, both those of a formal nature and those of a technical nature, are grouped into compulsory, essential for admission to the platform, and recommended, as a suggestion for improvement. All of them are directed to the improvement and innovation of the procedures and technologies of the edition of scientific journals.

The criteria are grouped into five areas :

A. **Editorial Policy:** those declarative and defining aspects that ensure the scientific nature of the publication and guarantee its essential editorial and authoring and evaluation opening. B. **Editorial Management:** the editorial and technical requirements through which the editorial policy is executed. C. **Presentation of the journal:** the formal and technical aspects that ensure access to the electronic edition of the journal. D. **Presentation of the contents**: the formal aspects that ensure the identification of the contents and their authors, and the technical aspects that facilitate their correct dissemination and interoperability on the Internet, including new electronic formatss. E. **Participation:** criteria necessary for participation in the REDIB platform.

#### EC ORFAN-México, S.C.

143 - 50 Itzopan Street La Florida, Ecatepec Municipality Mexico State, 55120 Zipcode Phone: +52 | 55 6159 2296 Skype: ecorfan-mexico.s.c. E-mail: contacto@ecorfan.org Facebook: ECORFAN-México S.C.

Twitter: @EcorfanC

**[www.ecorfan.org](http://www.ecorfan.org/)**

12

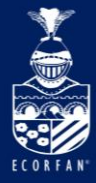

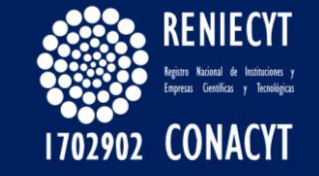

#### **A. Editorial policy criteria**

#### **A1 Obligatory**

A1.1. The journal clearly identifies the entity and editorial responsibility, whether institutional or individual. A1.2. The journal declares its scientific objectives, the thematic coverage and audience to which it is addressed.

A1.3. The journal declares an editorial team responsible for the implementation of its policy and management, composed of a directorate and collegiate bodies, individually identifying their members and including their institutional affiliation.

A1.4. The journal expressly declares the requirement of originality and unpublished character of the papers.

A1.5. At least 60% of the content of the publication has the character of original research within the scientific and academic sphere.

A1.6. The journal declares its openness to the participation of authors from outside the publishing entity.

A1.7. The journal has the collaboration of external evaluators who are not part of its editorial team and the publishing institution.

#### **A2 Recommended**

A2.1. The majority of the members of the editorial team are unrelated to the publishing entity.

A2.2. The journal has a Good Practice Guide that describes the responsibilities of editors, authors and evaluators, and specifies the guidelines for the resolution of editorial conflicts of any nature.

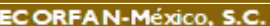

#### 143 - 50 Itzopan Street La Florida, Ecatepec Municipality Mexico State, 55120 Zipcode Phone: +52 | 55 6159 2296 Skype: ecorfan-mexico.s.c. E-mail: contacto@ecorfan.org Facebook: ECORFAN-México S.C.

Twitter: @EcorfanC

**[www.ecorfan.org](http://www.ecorfan.org/)**

**Holdings** Mexico Colombia **Guatemala Bolivia** Cameroon Democratic **Spain** El Salvador Republic of Congo Ecuador **Taiwan** Peru Nicaragua Paraguay

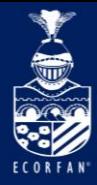

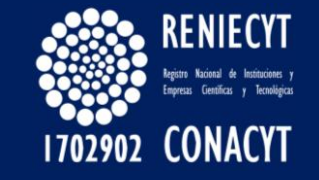

#### **B. Editorial management criteria**

#### **B1 Obligatory**

B1.1. The journal has its own website that facilitates access to all its contents. B1.2. The journal has e-ISSN or ISSN-L. B1.3. The journal declares and fulfills a periodicity. B1.4. The journal has a publication standard, where the instructions to the authors and the procedure followed in the reception, selection and evaluation of originals are detailed. B1.5. The journal provides information on the conditions of use and reuse of contents (Creative Commons or other licenses).

#### **B2 Recommended**

B2.1. The journal has a data provider based on the OAI-PMH protocol for the export of paper metadata in Dublin Core format. B2.2. The journal is indexed in some of the main directories, catalogs, virtual archives, etc.. B2.3 The journal uses tools designed to detect plagiarism in any of its forms.

#### ECORFAN-México, S.C.

143 - 50 Itzopan Street La Florida, Ecatepec Municipality Mexico State, 55120 Zipcode Phone: +52 | 55 6159 2296 Skype: ecorfan-mexico.s.c. E-mail: contacto@ecorfan.org Facebook: ECORFAN-México S.C.

Twitter: @EcorfanC

**[www.ecorfan.org](http://www.ecorfan.org/)**

**Holdings** Mexico Colombia **Guatemala Bolivia** Cameroon Democratic **Spain** El Salvador Republic of Congo Ecuador **Taiwan** Peru Nicaragua Paraguay

14

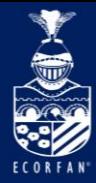

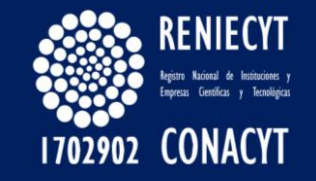

**C. Criteria for the presentation of the journal**

### **C1 Obligatory**

C1.1. The website of the journal is navigable and functional, allowing quick access to content.

C1.2. The fascicles of the journal are presented in a correlative and coherent way.

C1.3. Each issue of the journal contains a table of contents (index or summary).

C1.4. The journal provides access to each of the papers and other documents published in full text, independently in differentiated files, and not only the complete issue or its contents..

### **C2 Recommended**

C2.1. In the source code of the main page of the journal, the fundamental metadata or Dublin Core meta tags appear with the main information of the journal.

C2.2. The journal has simple and advanced search engines for document localization.

C2.3. The journal offers value-added services such as subscriptions, alerts, aids, etc.

ECORFAN-México, S.C.

143 - 50 Itzopan Street La Florida, Ecatepec Municipality Mexico State, 55120 Zipcode Phone: +52 | 55 6159 2296 Skype: ecorfan-mexico.s.c. E-mail: contacto@ecorfan.org Facebook: ECORFAN-México S.C.

Twitter: @EcorfanC

**[www.ecorfan.org](http://www.ecorfan.org/)**

**Holdings** Mexico Colombia **Guatemala Bolivia** Cameroon Democratic **Spain** El Salvador Republic of Congo Ecuador **Taiwan** Peru Nicaragua Paraguay

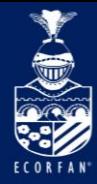

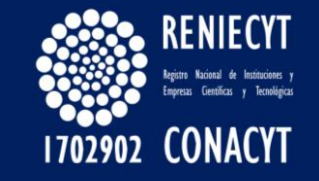

#### **D. Criteria for presentation of contents**

#### **D1 Obligatory**

D1.1. The authors are adequately identified, including their institutional affiliation.

D1.2. The publication provides the title, summary and keywords of papers and other documents published in at least two languages, one of which must be English.. D1.3. The journal provides the bibliography cited in each paper in a specific and independent section.

#### **D2 Recommended**

D2.1. Papers and other published documents include bibliographic letterhead *(title, volume, number, place and date)*. D2.2. In the papers published, the date of reception and acceptance of the same.

D2.3. The papers and other documents have a digital object identifier DOI *(Digital Object Identifier)* or similar.

D2.4. In the papers the authors are identified by means of their code ORCID *(Open Researcher and Contributor ID)*. D2.5. Los papers se publican en texto completo en formato XHTML.

D2.6. The papers are published in full text in XML format according to the JATS NLM Journal Publishing 3.0 standard. D2.7 The journal includes the bibliography cited in each paper as an exportable field in Dublin Core format according to the OAI-PMH protocol.

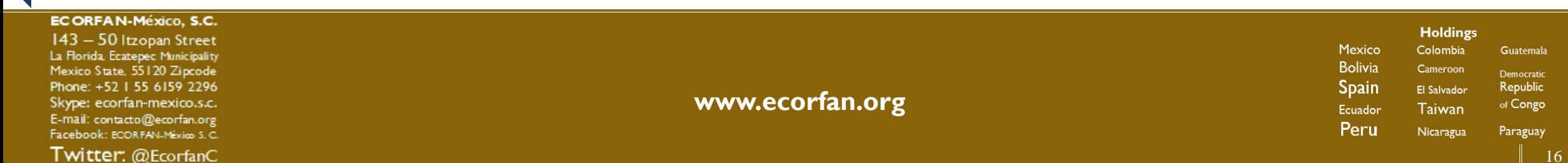

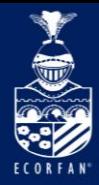

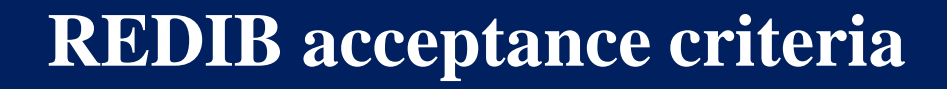

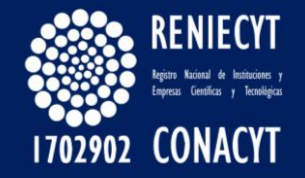

#### **E. Criteria for inclusion in the platform**

#### **E1 Obligatory**

E1.1. The journal must have completed 12 months of activity, publishing content according to its declared periodicity, before opting to participate in the platform.

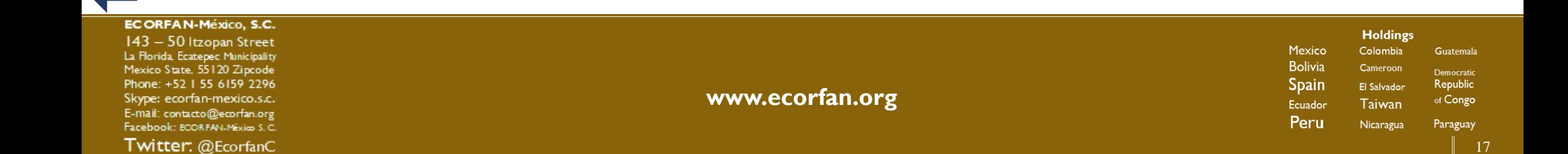

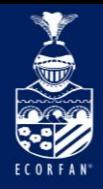

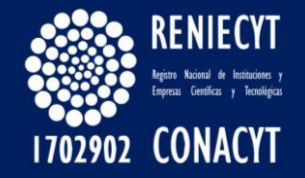

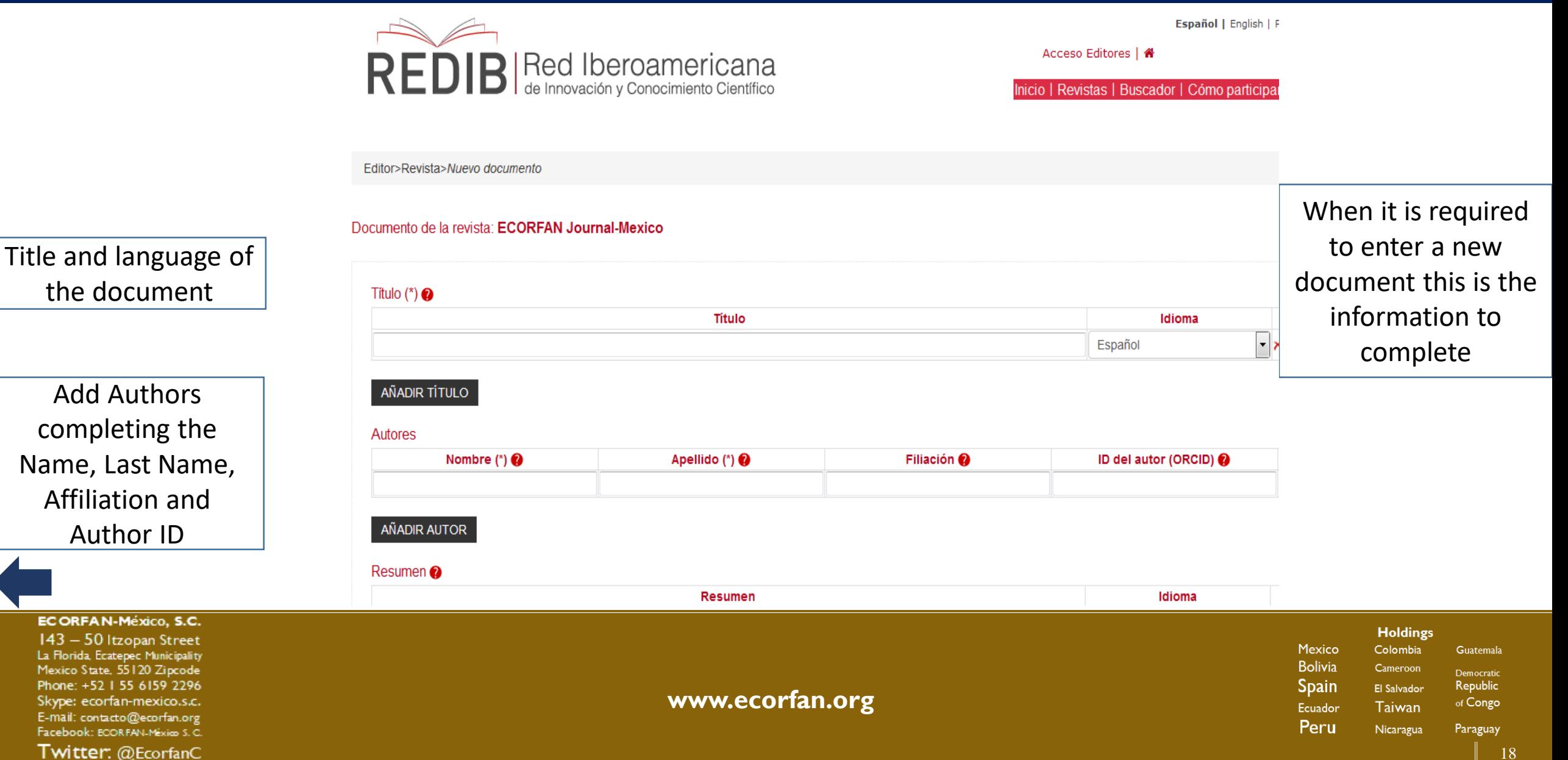

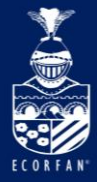

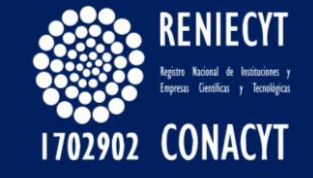

Add the paper summary and select the presentation language

Add the keywords and the language in which they are going

Add the Year, the corresponding Paper Volume

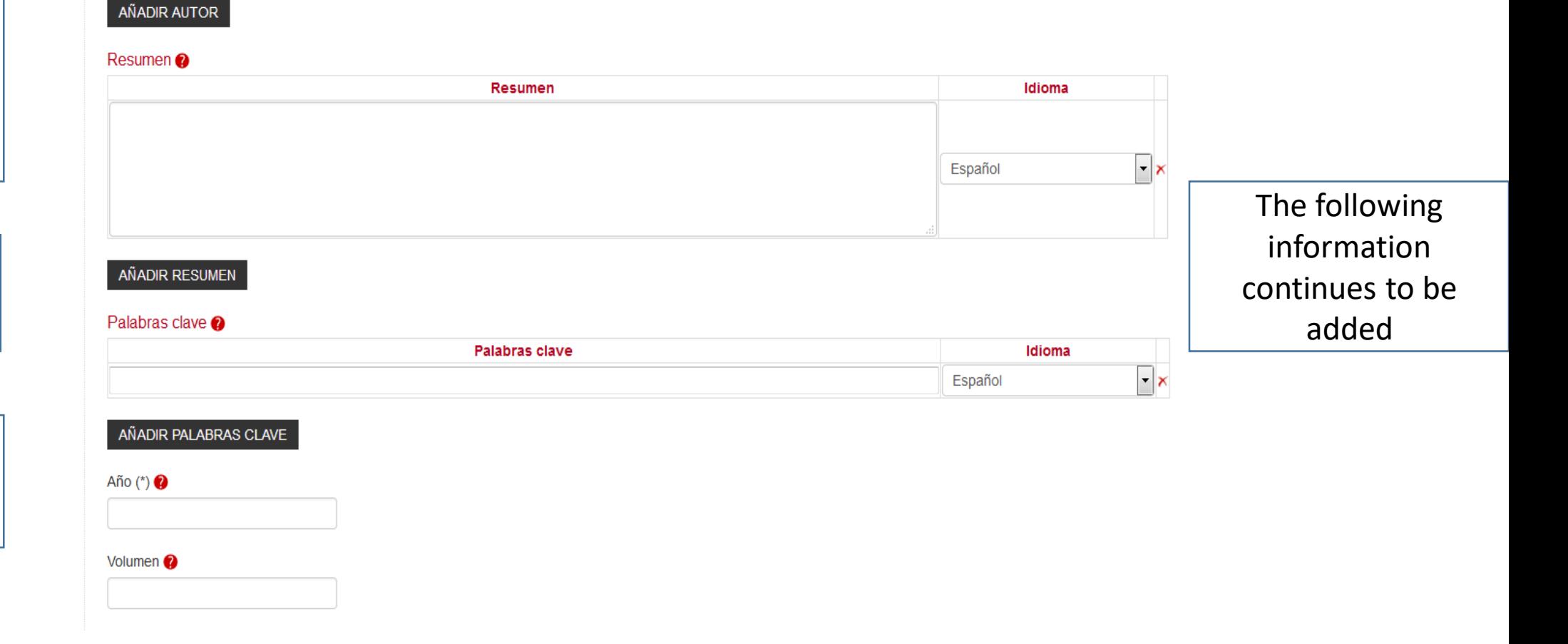

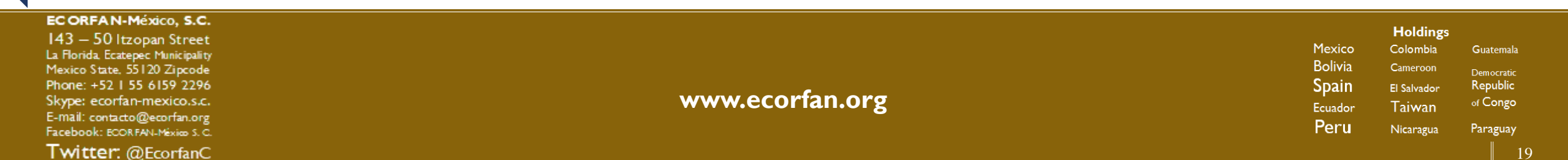

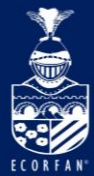

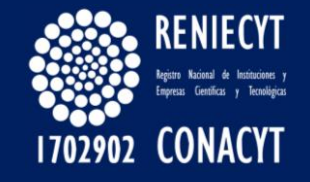

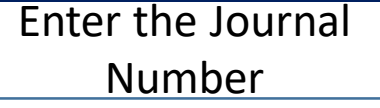

Mark the Publication Date

Select the language of the Journal

The format to be chosen in which the new document is uploaded Enter the URL of the DOI of the Journal

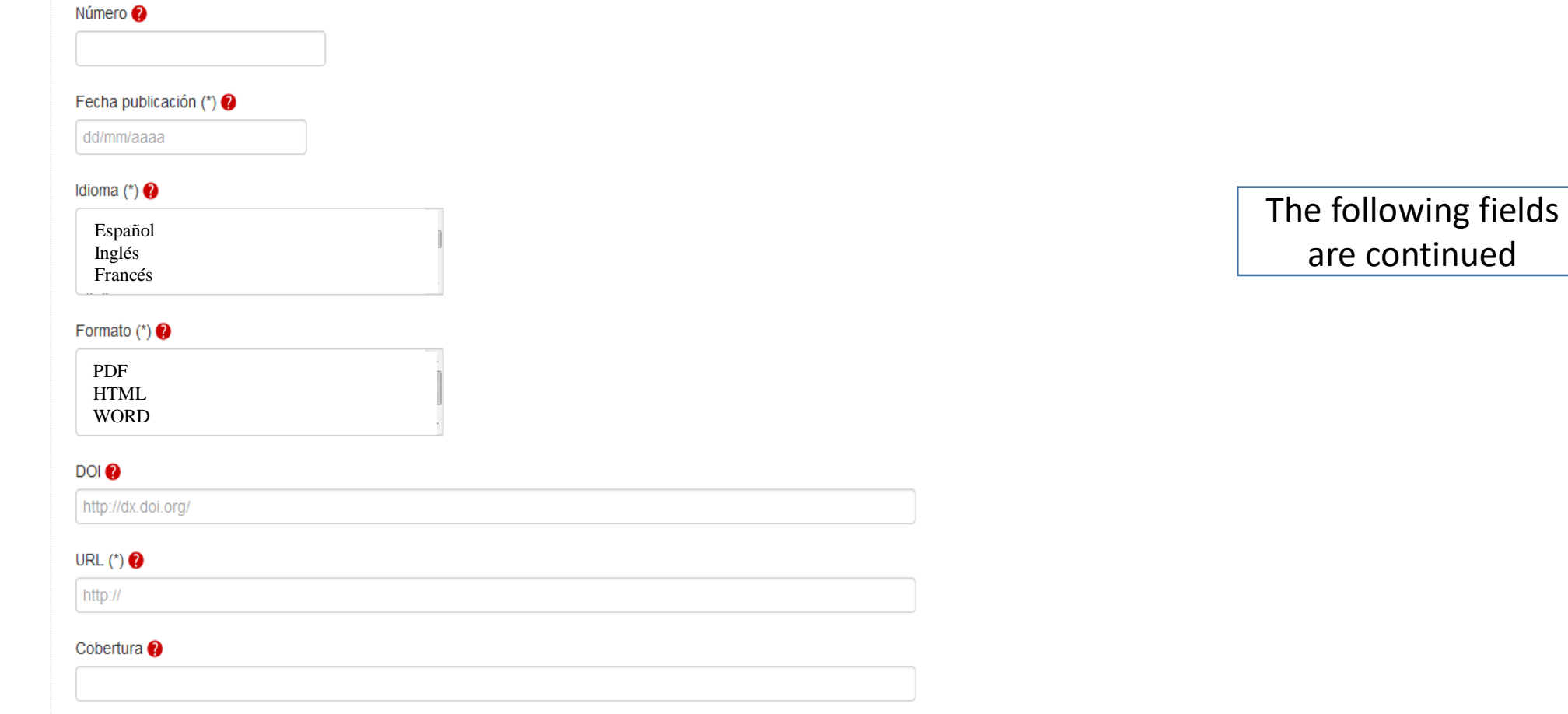

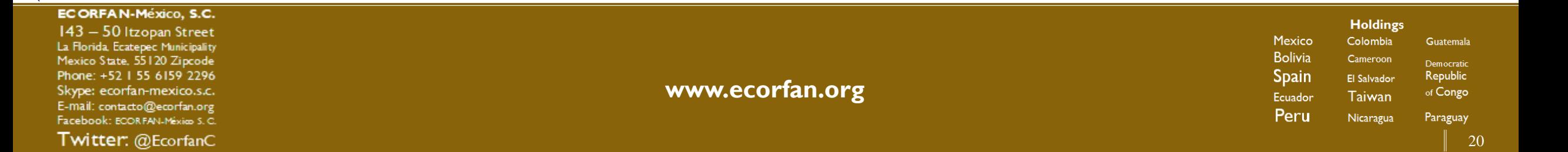

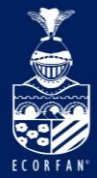

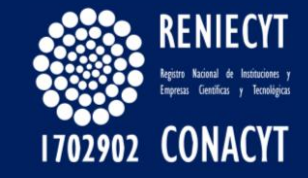

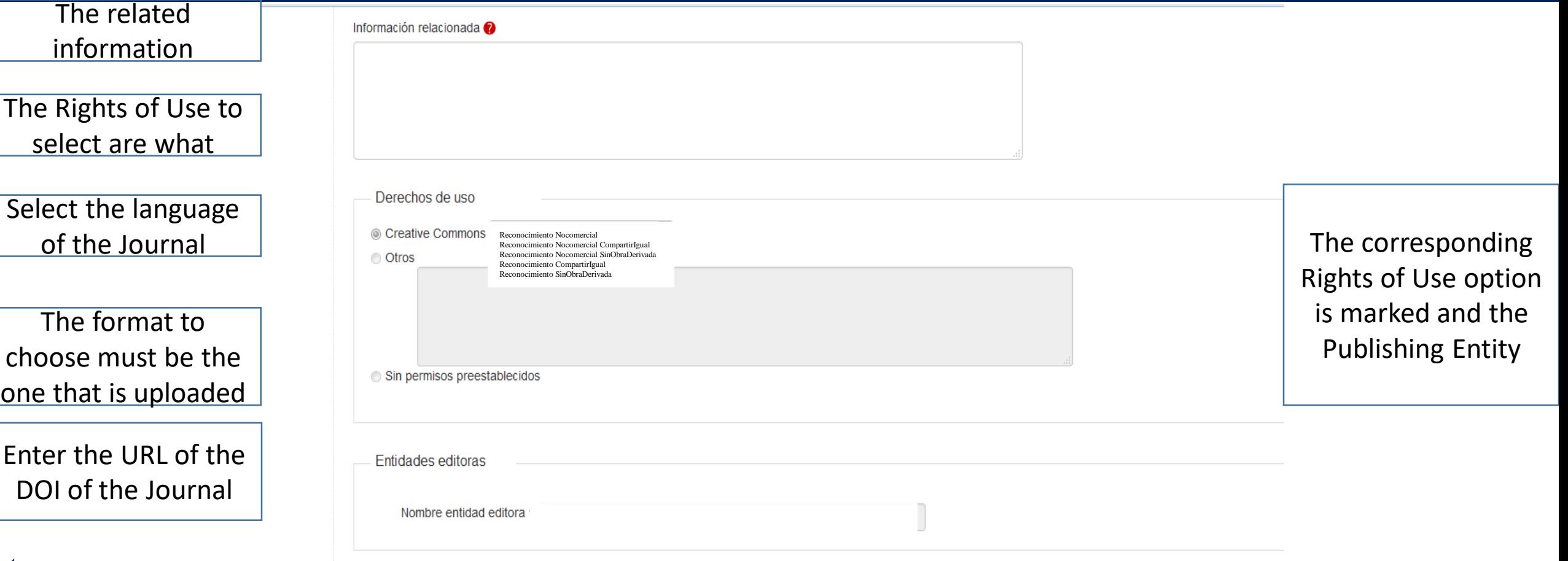

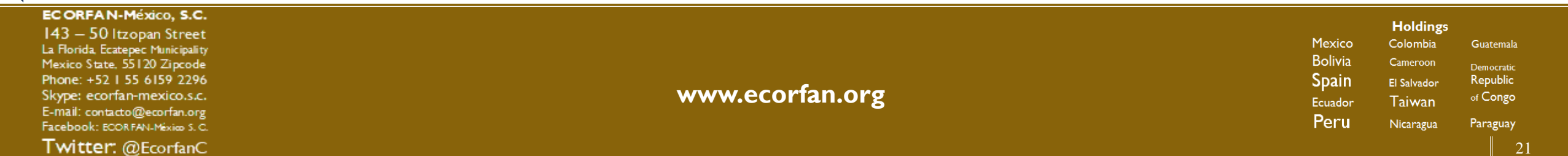

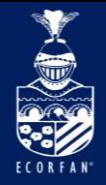

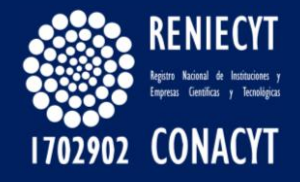

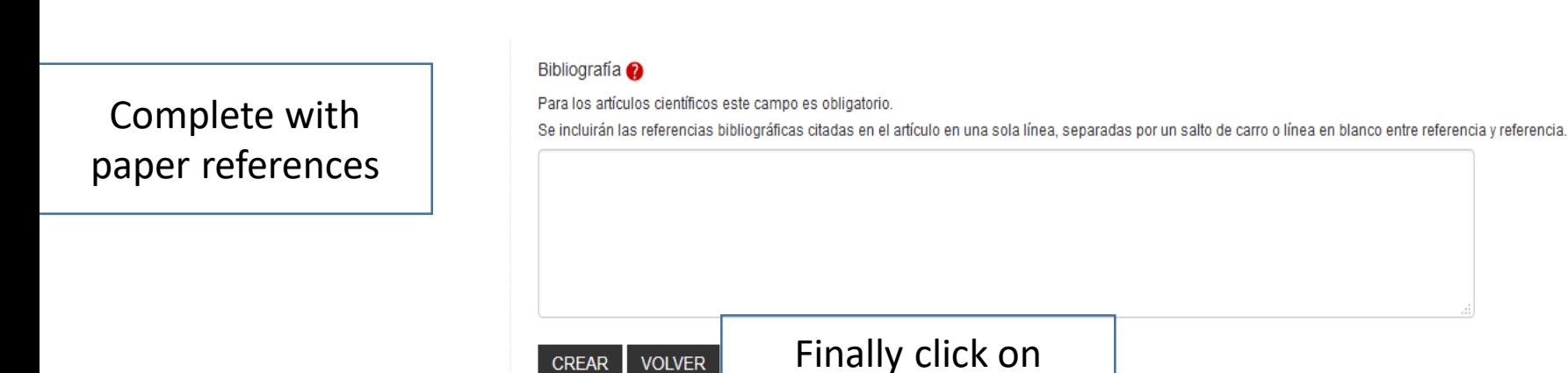

Create to upload the

new document to

REDIB

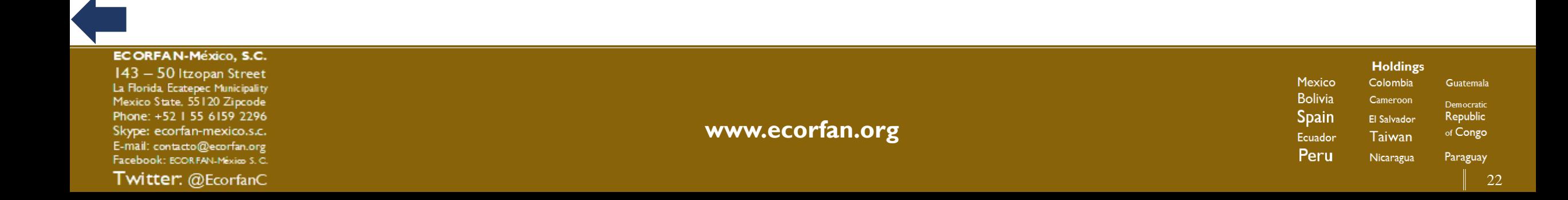

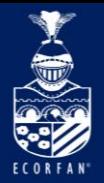

### **Documents**

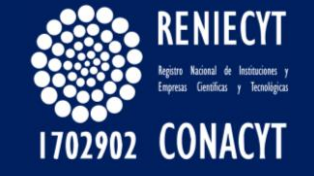

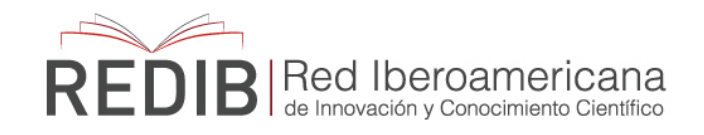

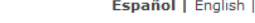

Português

Acceso Editores | <sup>4</sup> Hola

nicio | Revistas | Buscador | Cómo participar | FAQ

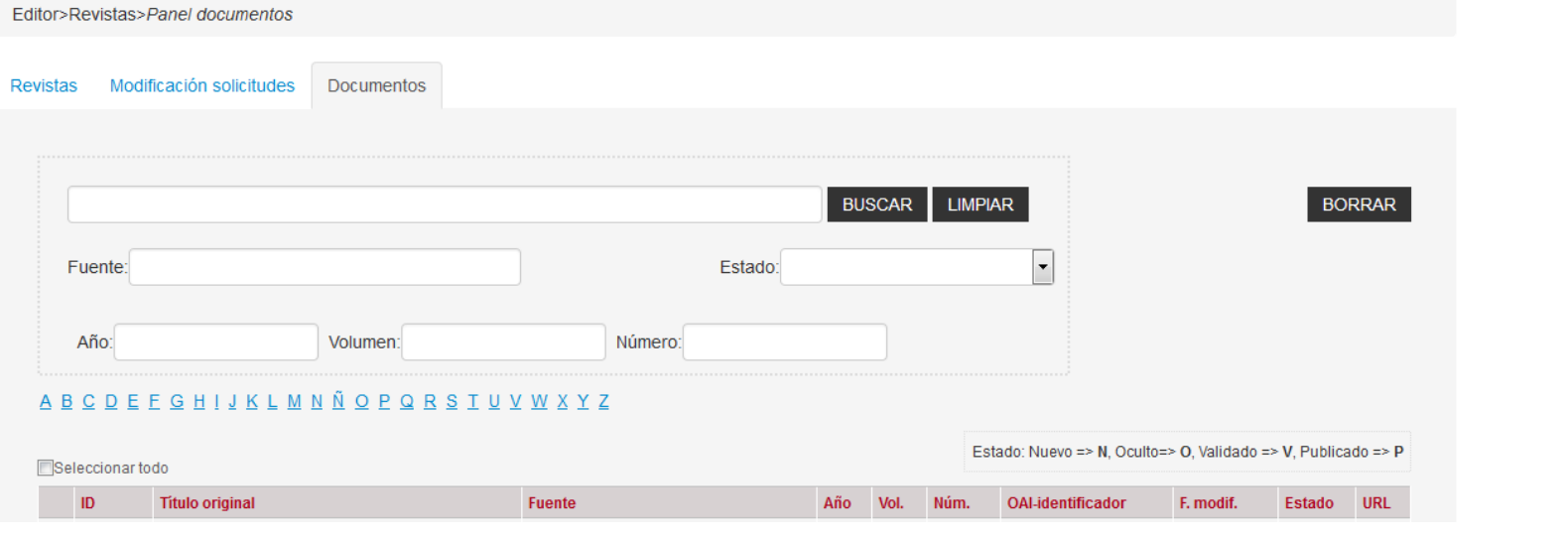

The section where you can review the list of documents that are hidden, validated or published is in the Panel within Documents

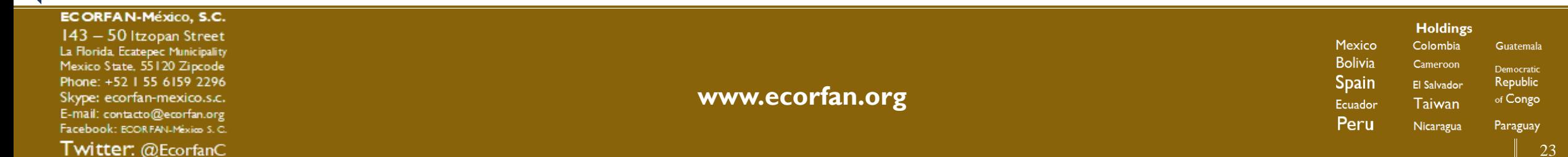

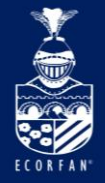

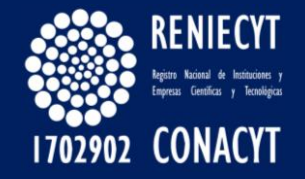

# Thank You Very Much

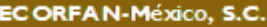

143 - 50 Itzopan Street La Florida, Ecatepec Municipality Mexico State, 55120 Zipcode Phone: +52 | 55 6159 2296 Skype: ecorfan-mexico.s.c. E-mail: contacto@ecorfan.org Facebook: ECORFAN-México S.C.

Twitter: @EcorfanC

**[www.ecorfan.org](http://www.ecorfan.org/)**

**Holdings** Mexico Colombia **Guatemala Bolivia** Cameroon Democratic **Spain** Republic El Salvador of Congo Taiwan Ecuador Peru Nicaragua Paraguay